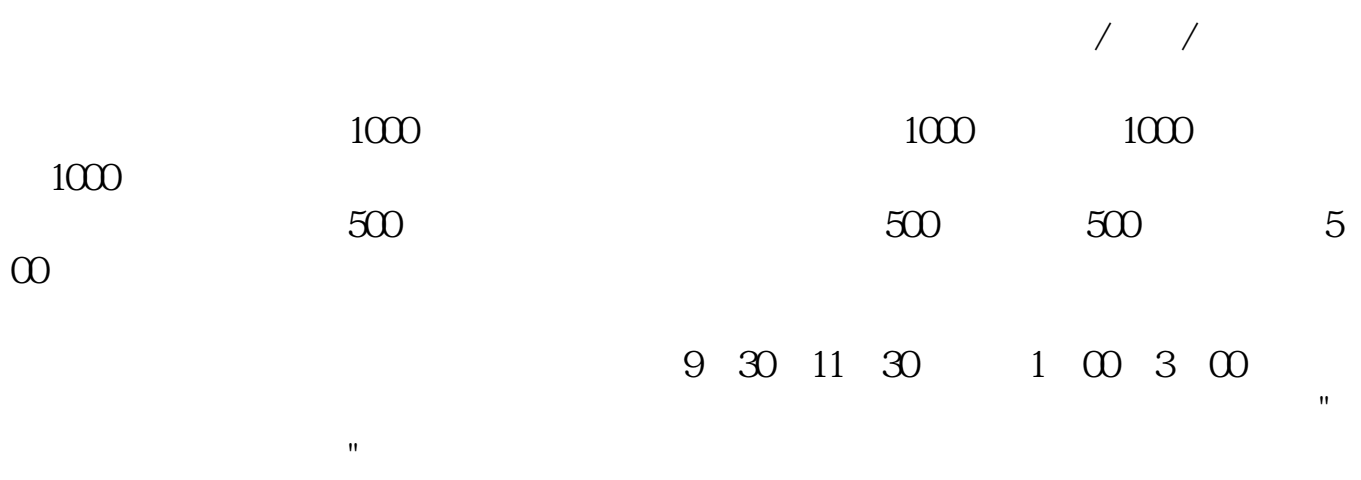

**如何认购股票**——股票——股票。

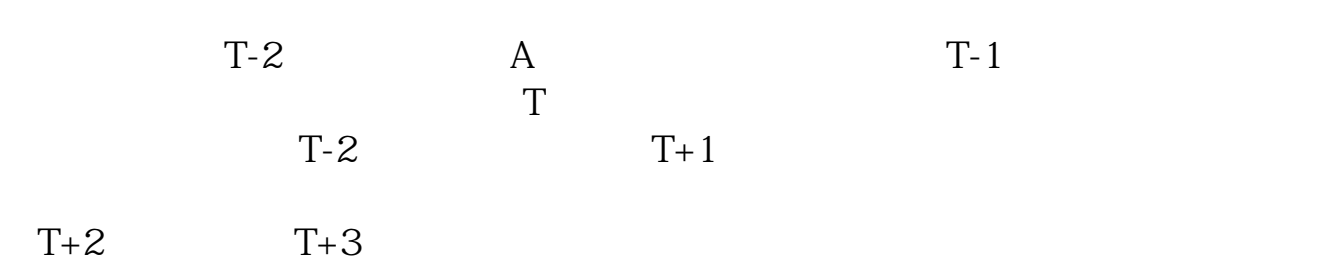

**股识吧 gupiaozhishiba.com**

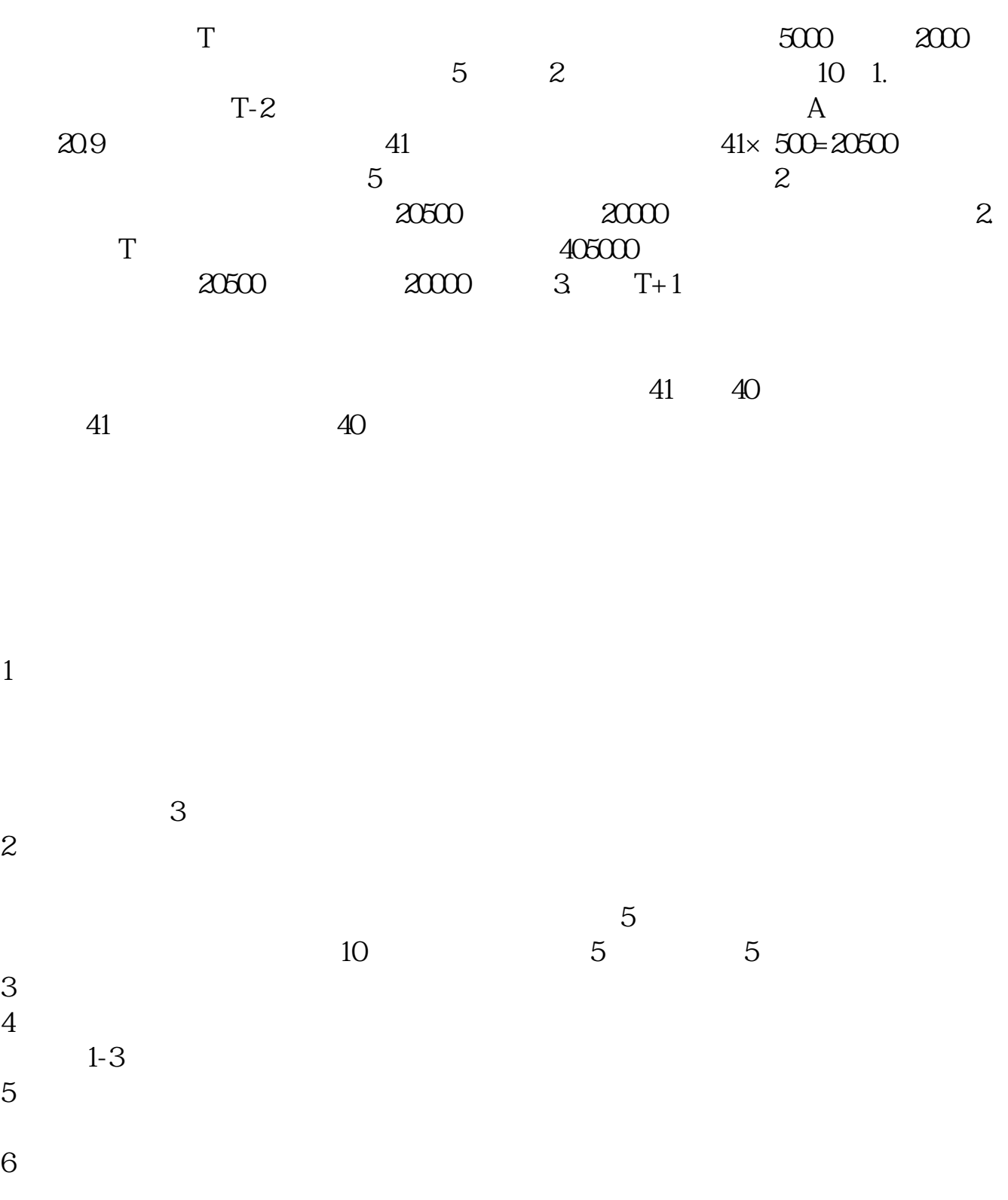

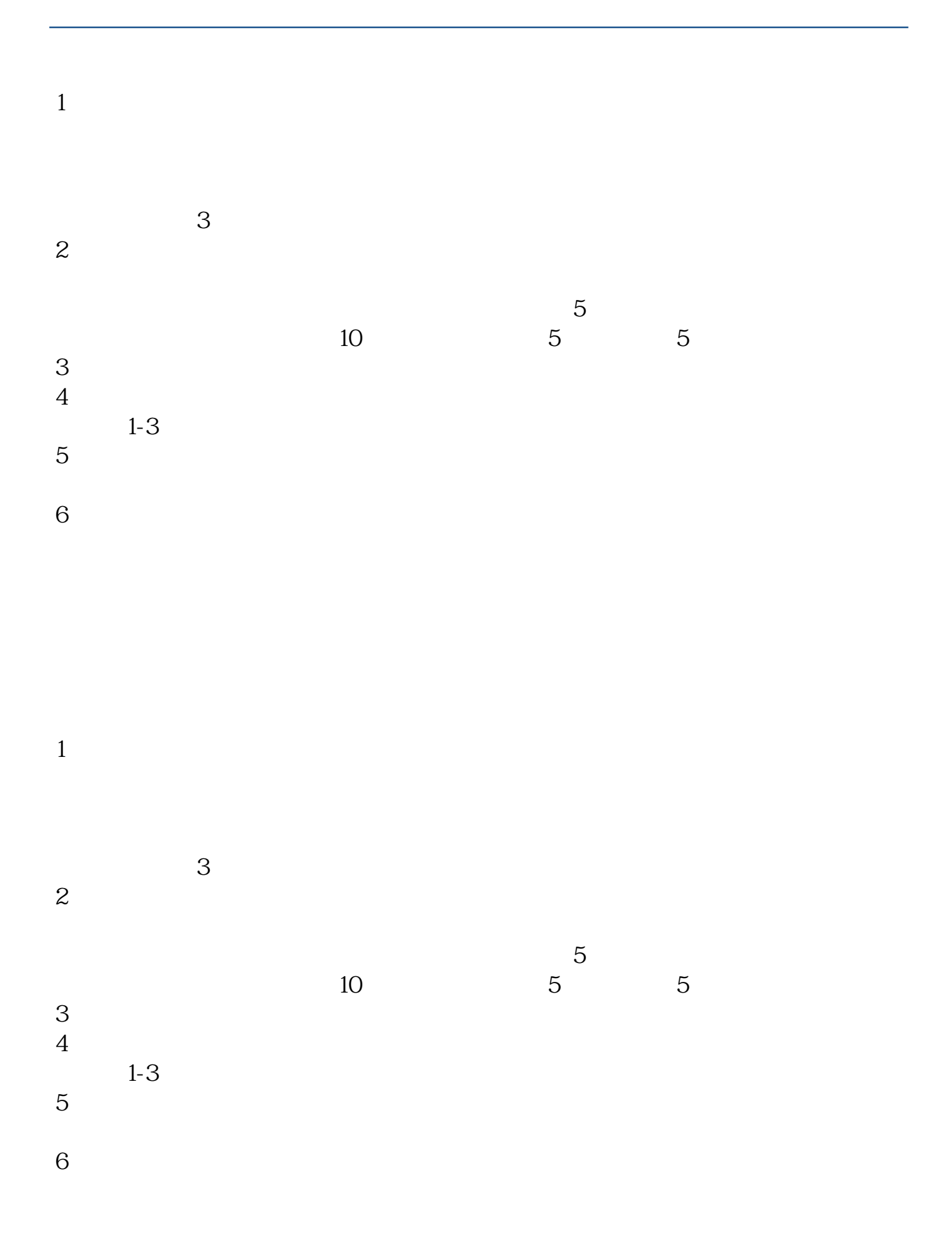

 $\mathcal{L}_{\text{max}}$ 

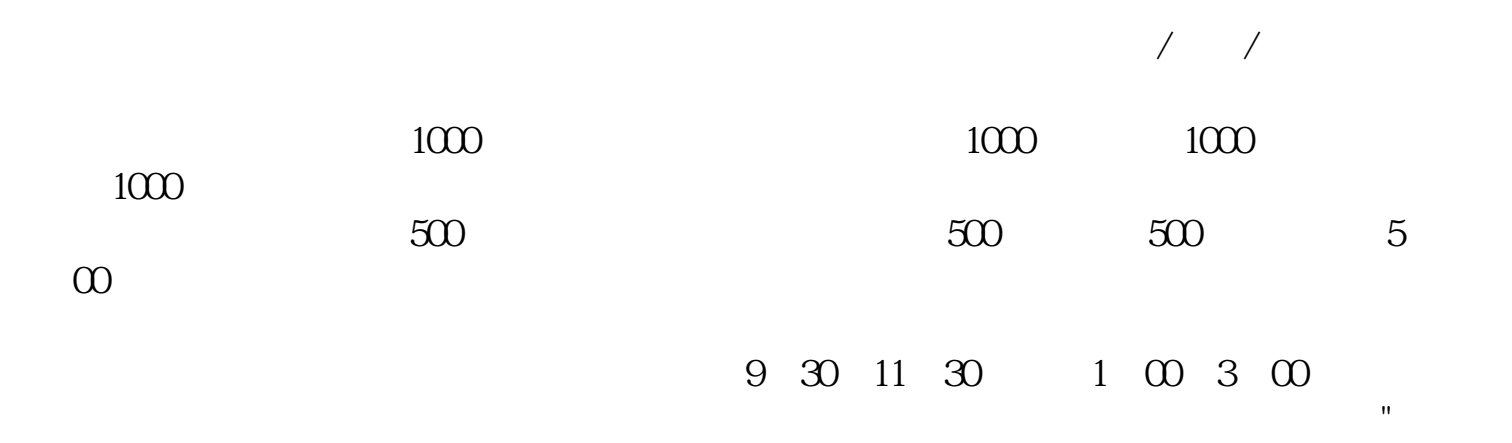

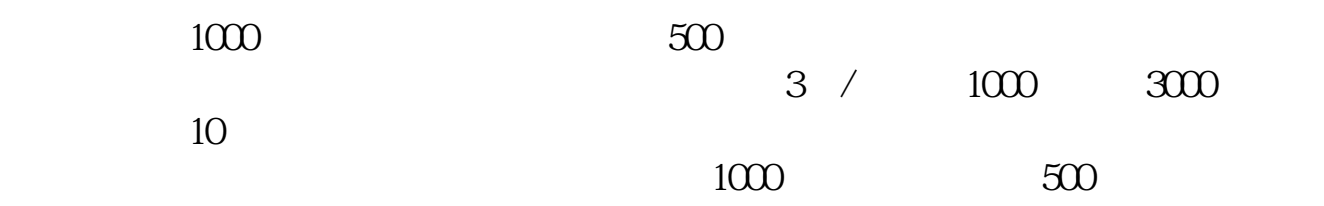

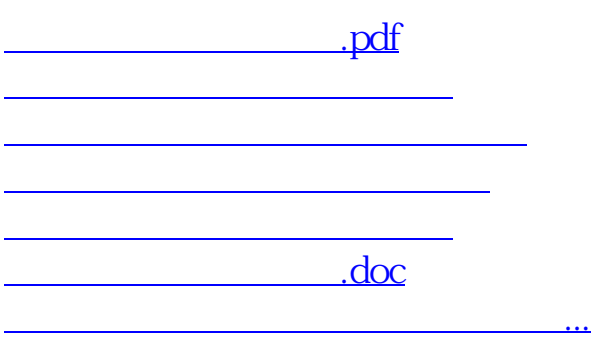

<https://www.gupiaozhishiba.com/read/3141262.html>